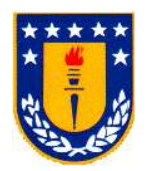

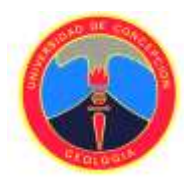

# **"METODOLOGÍA PARA LA DETERMINACIÓN DEL MODELO DE DENSIDAD PARA DEPÓSITOS DE HIERRO: APLICADO A ALCAPARRA D"**

## **Autor: Alejandro Esteban Mardones Vidal**

Profesor Guía: Msc. Abraham Elías González Martínez Profesores Comisión: Msc. Liubow N. González Martínez Dr. Luis Arturo Quinzio Sinn

## **Resumen**

El Proyecto Alcaparra D está ubicado en la Cordillera de la Costa, 25 km al SW de la ciudad de Vallenar, Región de Atacama. En el marco de un proceso de actualización del inventario de sus recursos, que cumpla con los estándares de Certificación de Recursos y Reservas Mineras, es que se desarrolla un estudio de densidad, que permita estimar correctamente sus recursos.

Este trabajo, consiste en la confección de una curva que relaciona la ley de hierro (Fe) con la densidad. La base de datos del estudio se realizó a partir de un muestreo de sondajes diamantinos, que fue ensayado por densidad, ley de Fe y sometido a un proceso de control de calidad.

Del análisis de la base de datos y antecedentes geofísicos, se definieron dos dominios de densidad delimitados por la cota 400 m, los que fueron evaluados a través de Modelos de Regresión Lineal (simple y múltiple), concluyéndose, que para los dos dominios del Proyecto Alcaparra D, los Modelos de Regresión Lineal Múltiple son los más adecuados.

**Palabras Claves:** Curva de densidad, Ley de Fe, Control de Calidad, Modelos de Regresión Lineal

## **1. Introducción**

Actualmente CAP S.A. se encuentra en un proceso de Certificación de sus Recursos y Reservas Mineras, lo que conllevó a la actualización y/o generación de las curvas de densidad de sus respectivos proyectos.

## **1.1. Objetivo**

Es en este escenario que se realiza el presente trabajo de Memoria de Título, que tiene como objetivo principal desarrollar una curva que relacione la ley de Fe con la densidad para ser utilizada en la estimación de recursos del Proyecto Alcaparra D.

## **1.2. Ubicación y Accesos**

El Proyecto Alcaparra D, se ubica en la quebrada de Maitencillo a 25 km al SW de la ciudad de Vallenar, comuna del mismo nombre, Región de Atacama (Figura 1).

Sus coordenadas UTM Zona 19 (PSAD 56) centrales son 6.829.500N/313.750E. Se accede desde la ciudad de Vallenar, por la Ruta 5 en dirección hacia el sur hasta la altura del km 660, desde donde se recorren 16 km por la ruta C-486 y, posteriormente, 2,5 km en dirección hacia el norte por la ruta C-472. Alcaparra D se encuentra hacia el oeste de este punto.

## **2. Marco Geológico**

El Proyecto Alcaparra D está espacialmente inserto en la provincia metalogénica denominada Franja Ferrífera de la Cordillera de la Costa, la cual se extiende por alrededor de 600 km de largo y 50 km de ancho (Vivallo & Henríquez, 1997).

Esta franja que se extiende por la Cordillera de la Costa entre los 26° y 31° S (Espinoza, 1990), se caracteriza por estar conformada principalmente por rocas volcánicas e intrusivas del Jurásico-Cretácico Inferior y estructuras subsidiarias del Sistema de Fallas Atacama (Vivallo *et al.*, 2003).

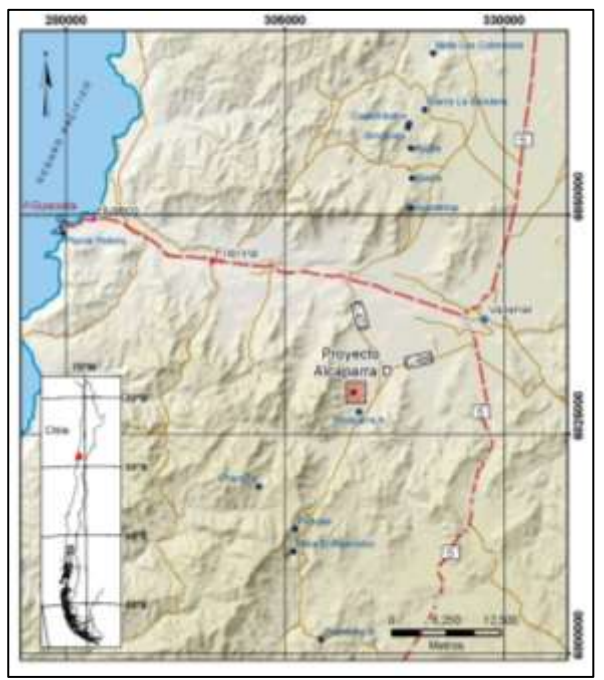

**Figura 1.** Ubicación y accesos al Proyecto Alcaparra D.

De acuerdo con sus características mineralógicas y de alteración, Alcaparra D representa una zona de transición entre un depósito tipo IOA de origen magmático y un IOCG de origen magmático hidrotermal con abundante magnetita masiva y hematita (Fredes, 2017).

#### **3. Metodología**

Se tomaron 216 muestras de testigos diamantinos, representativas del depósito Alcaparra D (Figura 2). Estas muestras se obtuvieron de 26 sondajes, presentan diámetro HQ y NQ, y un largo promedio de 14,3 cm. Para cada muestra se describió: litología, especie y textura del mineral de Fe.

Todas las muestras fueron enviadas al Laboratorio Acme Analytical Laboratories (Chile) S.A., para las pruebas de densidad aparente. Posteriormente, se seleccionaron 40 muestras para control de calidad de la densidad en el Laboratorio Idiem. Ambos laboratorios utilizaron el Método de la Parafina. Una vez ensayadas por densidad estas muestras, se enviaron al Laboratorio Analmin Ltda., para el análisis de la ley de Fe.

Posteriormente se realizó el control de calidad de los resultados, la determinación de dominios de densidad, se generaron modelos de regresión lineal (simple y múltiple) para cada dominio, a los cuales se evaluó el ajuste y su validez a través del estudio de los residuos.

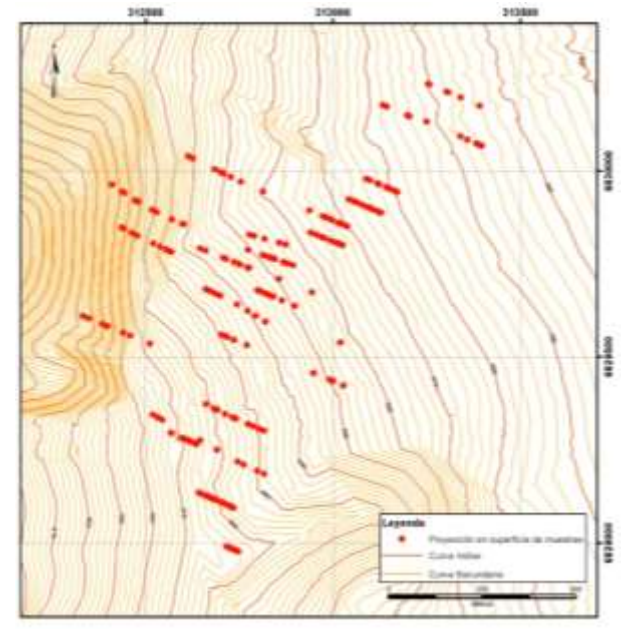

**Figura 2.** Distribución espacial de muestras en Proyecto Alcaparra D.

## **4. Control de Calidad**

#### **4.1. Validación de los datos de densidad**

Para asegurar la calidad de las determinaciones de densidad del Laboratorio Acme, se seleccionaron 40 muestras al azar (duplicados externos) y se enviaron al Laboratorio Idiem. En dicho laboratorio, se realizó el procedimiento de comprobación de la densidad en rocas (contramuestra), el cual permite chequear la densidad en rocas ensayadas previamente. Con estos pares de datos, se procedió a estimar la exactitud.

La evaluación de la exactitud se realizó a través del método de Reducción al Eje Mayor (RMA), el cual es una técnica de regresión lineal que toma en cuenta los errores en las dos variables, las muestras originales y sus duplicados (Abzalov, 2008). Donde el sesgo (magnitud cuantitativa para evaluar exactitud) se evalúa como:

#### Sesgo  $(%) = 1-m$

Siendo m la pendiente de la curva de regresión RMA. Para el caso en estudio (Figura 3), sobre una base de 40 duplicados externos, se determinó un sesgo de 2,6%, el cual es un sesgo no significativo.

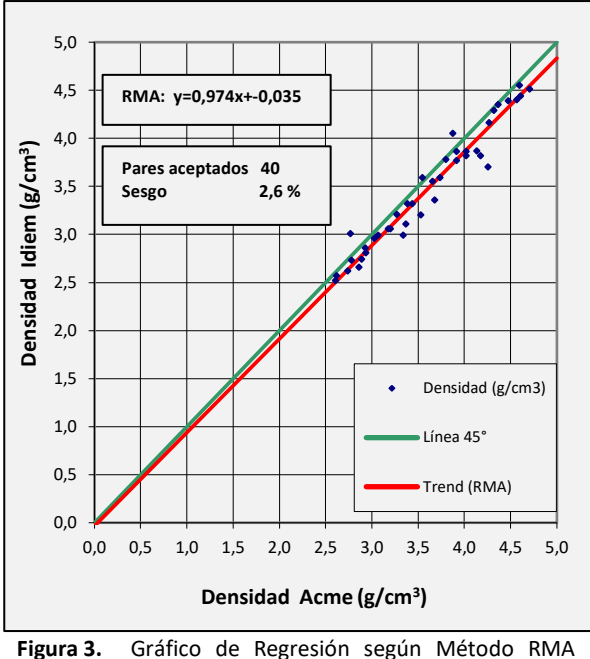

para duplicados externos de densidad.

#### **4.2. Validación de leyes de Fe**

Para evaluar la calidad de los resultados de Fe del Laboratorio Analmin, se realizó un análisis de control de calidad del Batch con respecto a duplicados de pulpa insertados por el mismo Laboratorio. Con estos pares de muestras (original-duplicado) se estimó la precisión.

La evaluación de la precisión se realizó a través del método hiperbólico, que considera la pérdida de precisión cercana al límite de detección del elemento en estudio. En la práctica, se utiliza un gráfico de dispersión de tipo Máximo-Mínimo (Max-Min) en combinación con una función hiperbólica  $(Y^2)$  $= m<sup>2</sup>X<sup>2</sup> + b<sup>2</sup>$ ), donde m se calcula en función del error relativo aceptable para cada tipo de muestra de control y b se estima en función del límite de detección. Los pares de muestras que se ubican sobre la hipérbola son rechazados y son denominados fallas, permitiéndose un máximo de 10% de fallas.

Para el caso de los análisis de ley de Fe (Figura 4), a partir de los 22 duplicados de pulpa, se determinó una tasa de rechazo de 4,5%, lo cual está dentro de un nivel aceptable de admisibilidad.

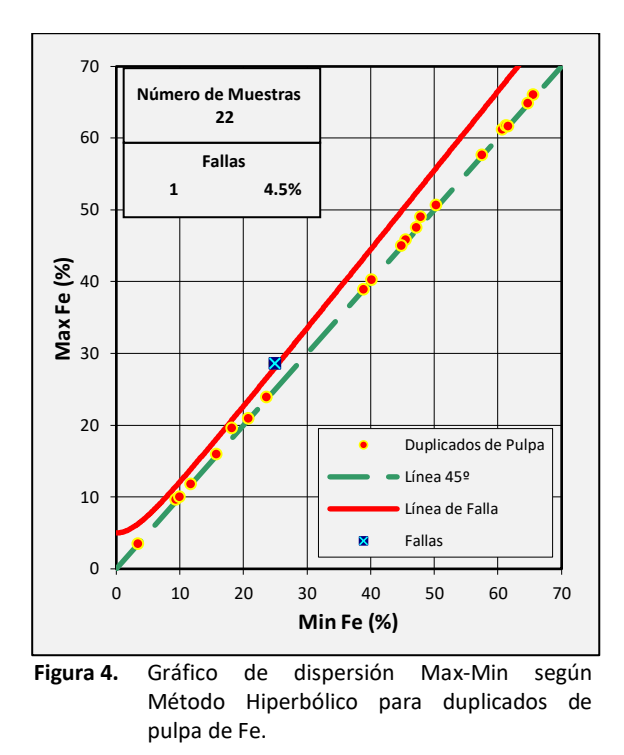

#### **4.3. Eliminación de datos**

Se realizó un análisis crítico a la base de datos generada, por medio del cual se excluyeron 20 muestras (Figura 5).

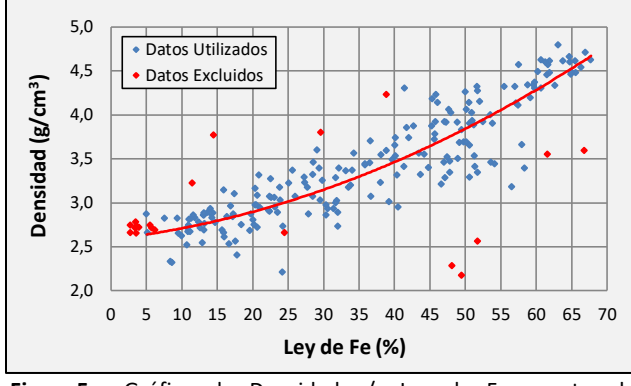

**Figura 5.** Gráfico de Densidad v/s Ley de Fe, mostrando muestras excluidas del estudio.

Los motivos para la exclusión de los datos son:

- **a)** Se realizó el siguiente procedimiento, para detectar posibles muestras "intercambiadas":
- Generación de una curva de correlación con los 216 datos.
- Estimación de la densidad a partir de esta función, con la ley de Fe de las muestras.
- Se obtiene el residuo (densidad experimentadensidad estimada).
- Finalmente, se analizan los mayores residuos, determinándose que los pares de muestras 455769/455770, 455868/455870, 455883/455884 fueron intercambiadas, donde los resultados de densidad son coherentes con las muestras, pero los resultados de Fe, en su posición actual, no son consistentes con las muestras (ejemplo Figura 6).

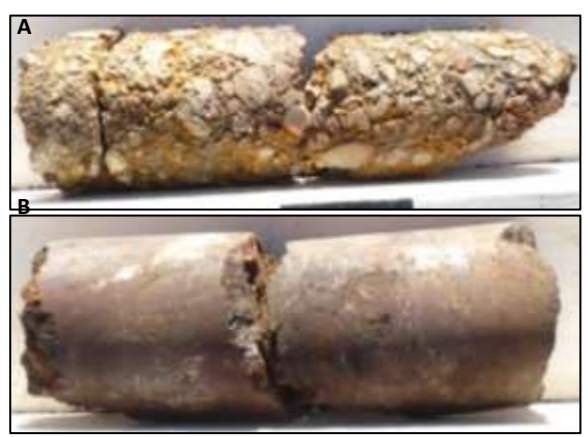

**Figura 6.** A. Muestra 455769, densidad = 2,56 y Ley de Fe = 51,81; B. Muestra 455770, densidad 3,22 y Ley de Fe = 11,49.

- **b)** Las muestra N° 455763, 455764, 455773, 455784, 455795, 455804, 455813, 455820, 455841, 455867, 455902 son eliminadas por corresponder a clastos en niveles de grava.
- **c)** La muestra N° 455712 es eliminada debido a que el valor de densidad no es coherente con la muestra. Además, la muestra presenta una inconsistencia en el análisis químico. El Fe de cabeza es mayor que el Fe del concentrado.
- **d)** La muestra N° 455814 es eliminada debido a que la ley del análisis de Fe no es consistente con la muestra.
- **e)** Finalmente, se hace una nueva curva de correlación con los 197 datos restantes. Con estos datos, se estima la densidad a partir de la ley de Fe de las muestras, generándose un nuevo residuo. Este es evaluado por el criterio de Grubbs, donde se estimó un valor crítico de 3,97 para 197 muestras con un 1% de significancia. Al

ser comparado el valor crítico con los estadísticos de Grubbs de los valores extremos mayores y menores, se identifica la muestra N° 455823 como una muestra outlier con un 99% de confianza.

**5. Construcción de Curva de Densidad**

#### **5.1 Determinación de Dominios del Depósito**

Debido a la alta dispersión de los datos (Figura 7), se analizan diversas formas de segregar y/o agrupar la información, de modo de obtener el mejor modelo que se ajuste a los datos.

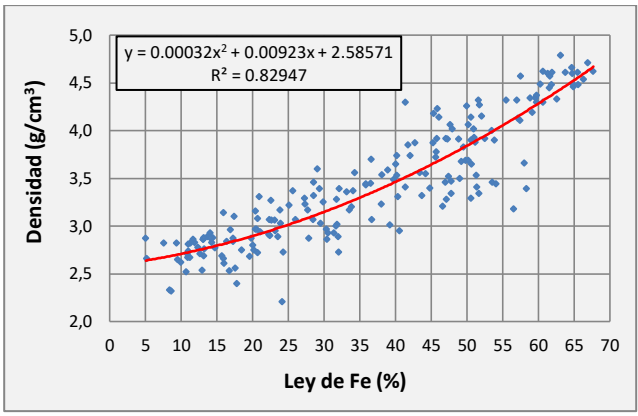

**Figura 7.** Curva de correlación Densidad v/s Ley de Fe para las 196 muestras en estudio.

Sobre la base de las 196 muestras validadas para el estudio, se determinó la existencia de dos poblaciones con un límite en la "cota 400 m". Este límite se sustenta en base a antecedentes geofísicos históricos (sísmicos) y ha análisis estadístico realizado a los datos en estudio.

Espinoza y López (1979) señalan que a fines de 1963 la firma sueca ABEM realizó un reconocimiento de la sobrecarga aluvial basada en métodos de refracción sísmica para las zonas de Alcaparra y Añañuca. De este trabajo se obtienen entre otras, las siguientes conclusiones:

**a)** Se encontraron cuatro niveles diferentes de acuerdo a la velocidad de las ondas sísmicas que pueden corresponder a los siguientes materiales:

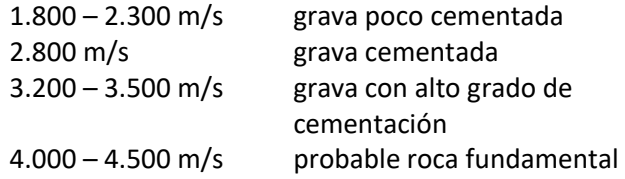

**b)** Se definió para la zona límite entre los 3.500 y 4.100 m/s, profundidades de 140 a 160 m.

Sin embargo, las campañas de sondajes posteriores demostraron que la roca se encontraba a una profundidad de 120 m en promedio. Es decir, que parte o casi toda la zona entre 3.200 y 3.500 m/s correspondería a rocas intemperizadas y fracturadas.

La Figura 8 muestra un gráfico profundidad v/s cota para las muestras en estudio. De este gráfico se desprende que hacer una segregación de la información por profundidad (140 o 160 m), que separa roca fresca de roca intemperizada y fracturada, es semejante a realizar una división de los datos por la cota 400 m.

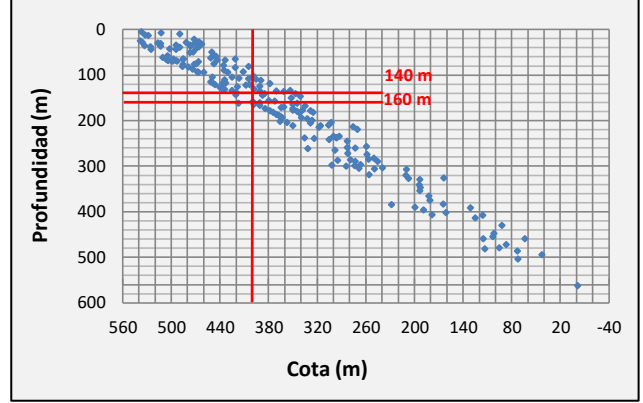

**Figura 8.** Gráfico de Profundidad v/s Cota.

Con respecto al análisis estadístico, se estudió la relación existente entre el magnetismo de las muestras y sus respectivas cotas. Es importante indicar, que en CAP Minería se ha definido en forma informal "magnetismo" como un parámetro que corresponde a la recuperación metalúrgica del concentrado obtenido en el Tubo Davis, determinada por la relación entre el contenido fino del concentrado y el contenido fino de la muestra (Soto, 1977).

Entonces, como se observa en la Figura 9, existe heterogeneidad en la distribución del magnetismo con respecto a las cotas. Sin embargo, si se estandariza el magnetismo mediante el uso de promedios por rangos de cota cada 50 m, se reflejan dos poblaciones (alto y bajo magnetismo), las cuales presentan un límite en la cota 400 m.

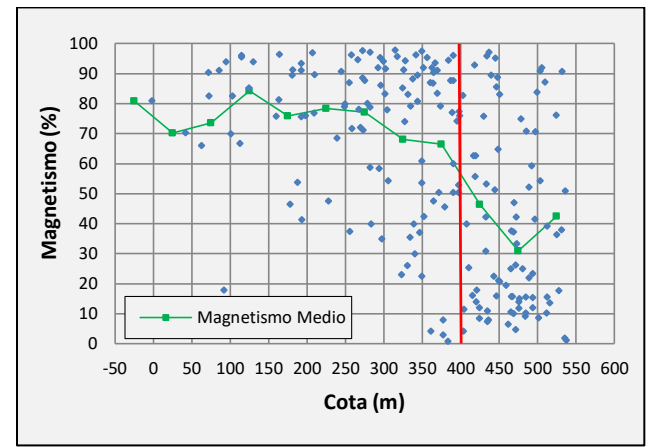

**Figura 9.** Gráfico Magnetismo v/s Cota.

## **5.2. Generación de la Curva de densidad v/s ley de Fe**

Una vez determinado que el depósito tiene dos dominios, cuyo límite es definido por la cota 400, se construyen para cada dominio, dos modelos de regresión lineal (simple y múltiple). El modelo de regresión lineal (MRL) es un método matemático que expresa una relación lineal de una variable Y (variable respuesta o dependiente) con una o más variables X (variables explicativas o independientes). La idea central del modelo es que la respuesta media de la variable Y cambie con los valores de X y esto de manera proporcional al valor de X (Lacourly, 2011; Lacourly, 2012).

Cuando el modelo tiene una sola variable explicativa, se denomina MRL Simple y en el caso que el modelo tenga varias variables explicativas, se denomina MRL Múltiple.

La forma de evaluar el ajuste de los MRL, es a través del análisis de la varianza en una tabla ANOVA y los test de validez local para los parámetros βj. En la tabla ANOVA se calcula el valor del estadístico de Fisher  $(F_0)$ .

$$
F_0 = \frac{\sigma_{reg}^2}{\sigma_{\epsilon}^2}
$$
 (varianza de la regresión)  

$$
\sigma_{\epsilon}^2
$$
 (varianza del error)

Este estadístico se compara con el punto crítico de la distribución F (F<sub>Gdl regresión; Gdl error; α</sub>) para decidir el

rechazo o no rechazo de la hipótesis nula H<sub>0</sub>:  $\sigma_{reg}^2$  =  $\sigma^2$ <sub>ε</sub>. Si se rechaza H<sub>0</sub> (F<sub>0</sub>>F<sub>Gdl regresión; Gdl error; α), podemos</sub> decir que por lo menos una variable independiente aporta información que permitirá estimar la variable dependiente (Lacourly, 2012).

La evaluación de la influencia de las variables independientes sobre la variable dependiente se realiza a través de los test de validez local, que compara los modelos con o sin una de las variables independientes. Si se trata de la variable j, las hipótesis nula y alternativa se escriben: *H0: β<sup>j</sup>* = 0 y *H*<sub>1</sub>*: θ<sub>i</sub>* ≠ 0 (Lacourly, 2012).

Esta prueba de hipótesis se puede evaluar utilizando el intervalo de confianza del 95% para este mismo coeficiente. Si el intervalo contiene el valor 0 en su interior, se debería considerar no incluir la variable en el modelo.

En el caso del presente estudio, los resultados son:

## 5.2.1 Análisis de datos con cota menor a 400 m.

A) *Evaluación del ajuste MRL simple.*

En el análisis de la varianza (Tabla 1), el cuociente  $F_0$ es altamente significativo dado que el punto crítico al 1% de significación es  $F_{1: 111: 0.99} = 6,87$ .

**Tabla 1.** Tabla ANOVA del MRL simple, para datos con cota menor 400 m.

| <b>Fuente</b>   | GdL | <b>SdC</b> | <b>Varianzas</b> | F <sub>0</sub> | Prob            |
|-----------------|-----|------------|------------------|----------------|-----------------|
| Regresión       |     | 31.3745    | 31,3745          |                |                 |
| <b>Residuos</b> | 111 | 5,6361     | 0,0508           | 617,9046       | $3,55*10^{-47}$ |
| Total           | 112 | 37,0106    |                  |                |                 |

En relación a los parámetros *β<sup>j</sup>* (Tabla 2), se rechaza la hipótesis nula H<sub>0</sub>:  $\beta_1$  = 0 a una significación muy inferior a un 1% y el intervalo de confianza no contiene el valor cero. Por lo tanto, la variable Fe es significativamente explicativa y se justifica su inclusión en el modelo.

**Tabla 2.** Estimadores del MRL simple, para datos con cota menor a 400 m.

|      | Intercepto      | Fe              |
|------|-----------------|-----------------|
| Bi   | 2,31364         | 0,03338         |
| Sbi  | 0,05043         | 0,00134         |
| T0   | 45,88           | 24,86           |
| Prob | $5,29*10^{-74}$ | $3,55*10^{-47}$ |

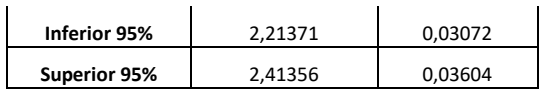

## B) *Evaluación del ajuste MRL múltiple*.

Antes de iniciar el análisis, es importante destacar que este modelo es lineal en los parámetros *β0*, *β<sup>1</sup>* y *β<sup>2</sup>* y tiene como variables independientes el porcentaje de Fe y el cuadrado de esta misma variable. Esto produce una dependencia entre ambas variables independientes.

En el análisis de la varianza (Tabla 3), el cuociente  $F_0$ es altamente significativo dado que el punto crítico al 1% de significación es  $F_{2:110:0.99} = 4,80$ .

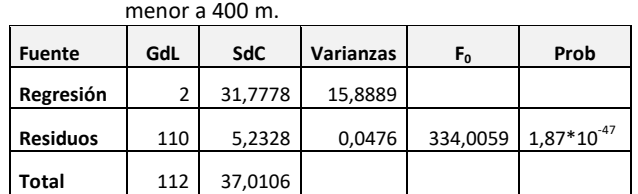

**Tabla 3.** Tabla ANOVA de MRL múltiple para datos con cota

En este modelo (Tabla 4) se rechazan las hipótesis nulas H<sub>0</sub>: *β*<sub>1</sub> = 0 y H<sub>0</sub>: *β*<sub>2</sub> = 0 a una significación inferior a un 5% y los intervalos de confianza no contienen el valor cero. Por lo tanto, ambas variables (Fe y Fe<sup>2</sup>) son significativamente explicativas, justificándose su inclusión en el modelo.

| cota menor a 400 m. |                 |         |                 |  |
|---------------------|-----------------|---------|-----------------|--|
|                     | Intercepto      | Fe      | Fe <sup>2</sup> |  |
| Bj                  | 2,58048         | 0,01405 | 0,00028         |  |
| Sbj                 | 0,10383         | 0,00676 | 0,00010         |  |
| т.                  | 24,85           | 2,08    | 2,91            |  |
| Prob                | $6,11*10^{-47}$ | 0,040   | 0,004           |  |
| Inferior 95%        | 2,37471         | 0,00065 | 0,00009         |  |
|                     |                 |         |                 |  |

**Tabla 4.** Estimadores del MRL múltiple, para los datos con cota menor a 400 m.

## 5.2.2 Análisis de datos con cota mayor o igual a 400 m.

**Superior 95%** 2,78625 0,02745 0,00047

C) *Evaluación del ajuste MRL simple.*

El cuociente  $F_0$  es altamente significativo (Tabla 5) dado que el punto crítico al 1% de significación es  $F_{1}$ ;  $_{81;0,99} = 6,96.$ 

En este caso (Tabla 6) se rechaza la hipótesis nula  $H_0$ : *β*1 = 0 a una significación muy inferior a un uno por

ciento y el intervalo de confianza no contiene el valor cero. Por lo tanto, la variable Fe es significativamente explicativa y se justifica fuera de toda duda su inclusión en el modelo.

**Tabla 5.** Tabla ANOVA del MRL simple para datos con cota mayor o igual a 400 m.

| <b>Fuente</b>   | GdL | SdC     | <b>Varianzas</b> | F <sub>0</sub> | Prob                           |
|-----------------|-----|---------|------------------|----------------|--------------------------------|
| Regresión       |     | 33,0054 | 33.00545         |                |                                |
| <b>Residuos</b> | 81  | 6.82384 | 0.084245         |                | 391,7795 9,04*10 <sup>33</sup> |
| Total           | 82  | 39,8293 |                  |                |                                |

**Tabla 6.** Estimadores del MRL lineal, para los datos con cota mayor o igual a 400 m.

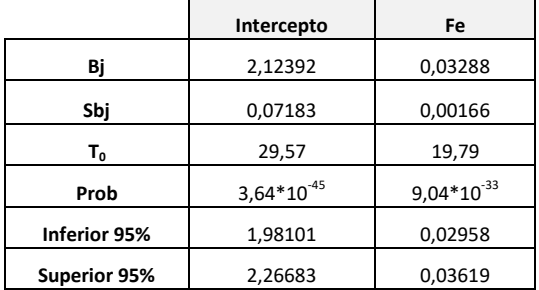

## D) *Evaluación del ajuste MRL múltiple.*

Cabe destacar, que al igual que en el MRL múltiple anterior, se realizó la tabla ANOVA y evaluación de los parámetros *β*<sub>j</sub>. Si bien el cuociente F<sub>0</sub> resultó ser altamente significativo, al evaluar los parámetros en particular, el intervalo de confianza de la variable Fe contenía el valor 0 en su interior, motivo por el cual se procedió a efectuar nuevamente el análisis sin dicha variable.

Para efectos prácticos, a pesar de que el nuevo modelo solo tiene un parámetro (Fe<sup>2</sup>), este se originó a partir de un MRL múltiple, por lo cual en este estudio se continuará denominándose MRL múltiple.

El cociente  $F_0$  es altamente significativo (Tabla 7) dado que el punto crítico al 1% de significación es  $F_{1}$ ;  $_{81;0.99} = 6,96.$ 

**Tabla 7.** Tabla ANOVA del MRL múltiple para datos con cota mayor o igual a 400 m.

| <b>Fuente</b>   | GdL | SdC     | Varianzas | F <sub>0</sub> | Prob            |
|-----------------|-----|---------|-----------|----------------|-----------------|
| Regresión       |     | 35,1885 | 35,18850  |                |                 |
| <b>Residuos</b> | 81  | 4,64079 | 0,057294  | 614.1776       | $1,45*10^{-39}$ |
| Total           | 82  | 39,8293 |           |                |                 |

Finalmente, en este caso (Tabla 8) se rechaza la hipótesis nula H<sub>0</sub>: *β*<sub>1</sub> = 0 a una significación inferior a 1% y el intervalo de confianza no contiene el valor cero. Por lo tanto, la variable  $Fe<sup>2</sup>$  es significativamente explicativa y se justifica fuera de toda duda su inclusión en el modelo.

|                     | Intercepto      | Fe <sup>2</sup> |
|---------------------|-----------------|-----------------|
| Bj                  | 2,56617         | 0,00045         |
| Sbj                 | 0,04263         | 0,00002         |
| T0                  | 60,20           | 24,78           |
| Prob                | $5,11*10^{-69}$ | $1,45*10^{-39}$ |
| Inferior 95%        | 2,48136         | 0,00041         |
| <b>Superior 95%</b> | 2,65099         | 0,00048         |
|                     |                 |                 |

**Tabla 8.** Estimadores del MRL múltiple para los datos con cota mayor o igual a 400 m.

#### **5.3 Evaluación de la validez del modelo.**

Las técnicas para evaluar la "validez de los modelos", también conocido como diagnóstico en regresión, se abocan a validar que los supuestos (normalidad y homocedasticidad) realizados por el modelo sean apropiados para los datos con los que se cuenta. Están basados en el estudio gráfico de los residuos, donde:

La Hipótesis de Normalidad será aceptable cuando el histograma de los residuos muestre un razonable parecido con la curva normal.

Como prueba de apoyo, se realizará el test de Kolmogorov-Smirnov (K-S), el cual es una herramienta para comprobar si un conjunto de observaciones proviene de una población normal. La prueba se basa en la diferencia máxima entre una distribución acumulativa empírica e hipotética (Massey, 1951).

Lo anterior se materializa al comparar el estadístico K-S (D0) con el valor crítico (Da) de la tabla de Massey, donde si  $D0 \leq Da$ , se acepta que los datos provienen de una distribución normal.

La Hipótesis de Homocedasticidad (homogeneidad de varianzas) será aceptable cuando en el gráfico de residuos v/s predichos, se corrobore que la varianza

es constante a lo largo de la línea de predicción. Además, que los datos no muestren alguna estructura. Es importante señalar que en la práctica, nunca se cumplen exactamente los supuestos de normalidad y homocedasticidad.

- 5.3.1 Evaluación de la validez de los modelos con cota menor a 400 m
- A) *Diagnóstico del MRL simple.*

El histograma de los residuos gráficamente tiene un comportamiento normal (Figura 10), lo que es ratificado con el test Kolmogorov.

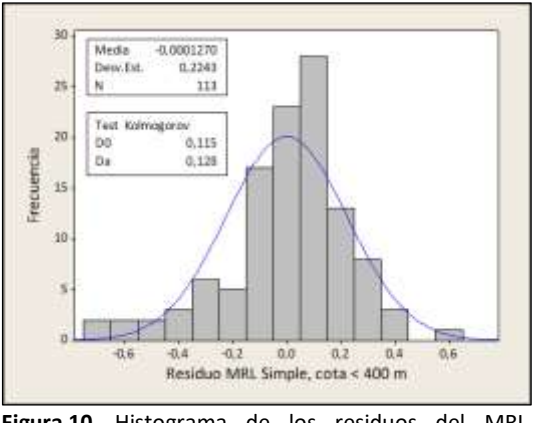

**Figura 10.** Histograma de los residuos del MRL Simple, para cota menor 400 m.

La verificación visual del gráfico de dispersión de los residuos sobre los valores de predicción (densidad estimada con la regresión), muestra un patrón que implica que el modelo no es adecuado, ya que los valores centrales tienden a ser menores al predicho, mientras que en los extremos los valores tienden a ser mayores al predicho (Figura 11).

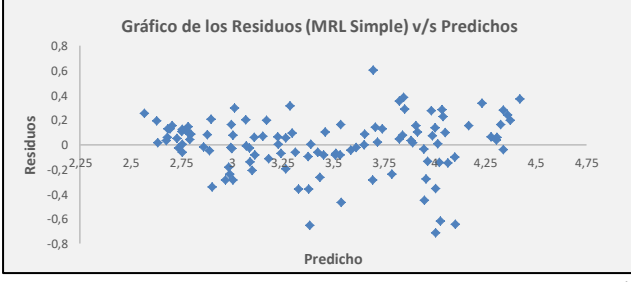

**Figura 11.** Gráfico de dispersión de residuos MRL Simple v/s Predichos, para cota menor a 400 m.

#### B) *Diagnóstico de MRL múltiple.*

El histograma de los residuos gráficamente tiene un comportamiento normal (Figura 12), lo que es ratificado con el test Kolmogorov.

La verificación visual del gráfico de dispersión de los residuos sobre los valores de predicción, muestra una nube de datos sin estructura, lo que implica que el modelo es adecuado (Figura 13).

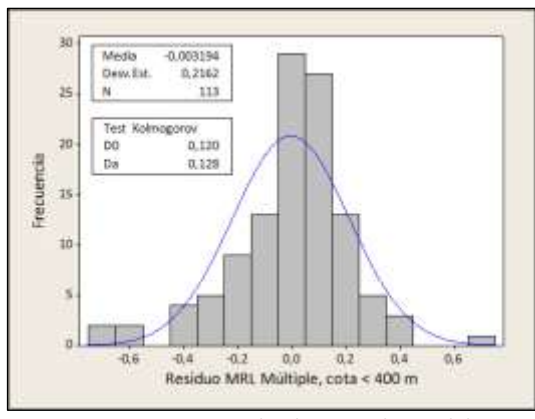

**Figura 12.** Histograma de los residuos del MRL Múltiple, para cota menor a 400 m.

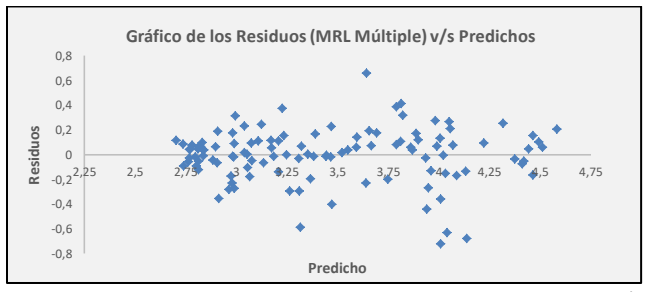

**Figura 13.** Gráfico de dispersión de residuos MRL Múltiple v/s Predichos, para cota menor a 400 m.

De acuerdo a los resultados obtenidos y teniendo en consideración que ambas regresiones lineales (simple y múltiple) presentan un buen ajuste a los datos, se propone en este estudio la MRL Múltiple para ser utilizada como un estimador de la densidad a partir de la Ley de Fe, debido a que es esta regresión la que tiene el mejor desempeño al momento de estudiar la validez del modelo a través de los residuos.

- 5.3.2 Evaluación de la validez de los modelos con cota mayor o igual a 400 m
- A) Diagnóstico de MRL simple

El histograma de los residuos gráficamente tiene un comportamiento normal (Figura 14), lo que es ratificado con el test Kolmogorov.

Al igual que en el gráfico de dispersión de MRL simple anterior (Figura 11), la inspección visual de los datos muestra un patrón, lo que implica que el modelo no es adecuado (Figura 15).

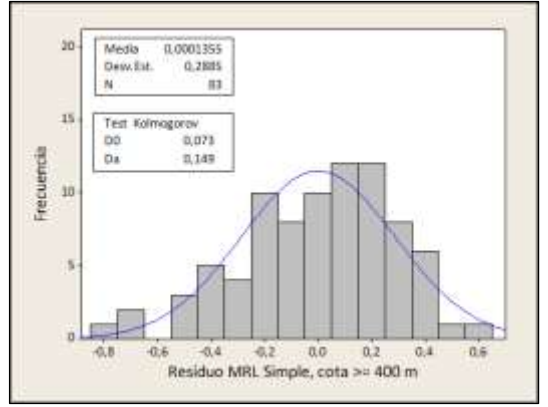

**Figura 14.** Histograma de los residuos del MRL Simple, para cota mayor o igual a 400 m.

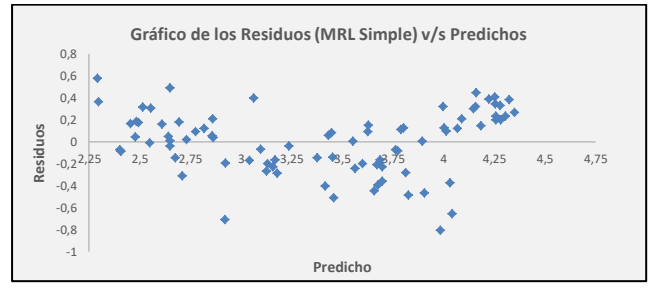

**Figura 15.** Gráfico de dispersión residuos MRL Simple v/s Predichos, para cota mayor o igual a 400 m.

#### B) Diagnóstico de MRL múltiple

El histograma de los residuos gráficamente tiene un comportamiento normal (Figura 16), lo que es ratificado con el test Kolmogorov.

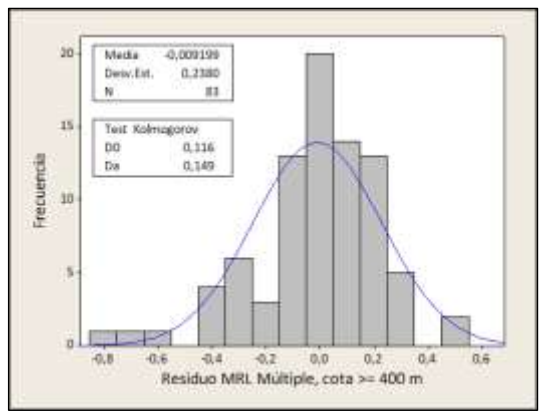

**Figura 16.** Histograma de los residuos del MRL Múltiple, para cota mayor o igual a 400 m.

La verificación visual del gráfico de dispersión de los residuos sobre los valores de predicción, muestra una nube de datos sin estructura, lo que implica que el modelo es adecuado (Figura 17).

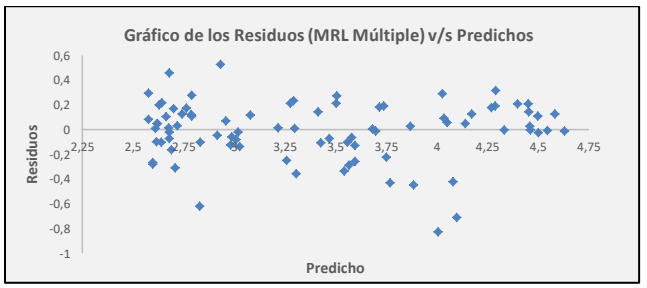

**Figura 17.** Gráfico de dispersión residuos MRL Múltiple v/s Predichos, para cota mayor o igual a 400 m.

Es en este marco, y considerando que ambas regresiones (lineal simple y lineal múltiple) presentan un buen ajuste a los datos, es que se propone el MRL Múltiple para ser utilizada como un estimador de la densidad a partir de la Ley de Fe, debido a que esta regresión tiene el mejor comportamiento al momento de estudiar la validez del modelo.

#### **6. Conclusiones**

El estudio se hizo con un soporte inicial de 216 muestras. Una vez realizado el debido proceso de control de calidad a los datos, se generó una base de datos conformada por 196 muestras.

En base a la información geofísica y estadística, se determinó que el depósito tiene dos dominios de densidad, los cuales están limitados por la cota 400 m.

Se evaluó para ambas poblaciones, el mejor ajuste de los datos de densidad-ley de Fe, concluyendo que el MRL múltiple es el estadísticamente más adecuado para ambos casos.

Los MRL Múltiple que se obtuvieron para el Proyecto Alcaparra D son:

a) Curva de densidad para Cota < 400 m

Densidad = 0,00028 Fe<sup>2</sup> + 0,01405 Fe + 2,58048

La gráfica de la curva de Densidad v/s Ley de Fe para el Proyecto Alcaparra D (Figura 18), con cota < 400 m, es:

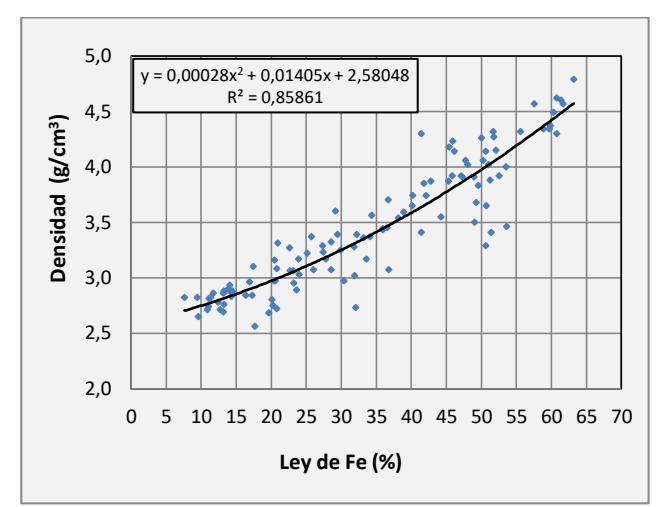

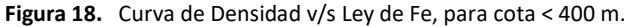

b) Curva de densidad para Cota ≥ 400 m

Densidad = 0,00045 Fe<sup>2</sup> + 2,56617

La gráfica de la curva de Densidad v/s Ley de Fe que define el Proyecto Alcaparra D (Figura 19), para cota ≥ 400 m, es:

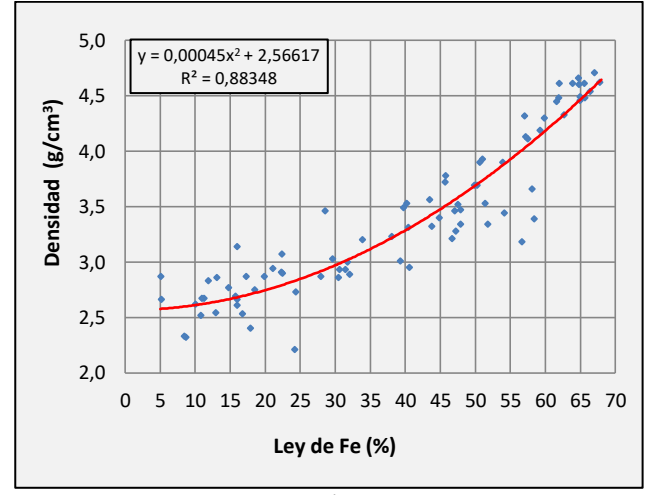

**Figura 19.** Curva de Densidad v/s Ley de Fe, para cota ≥ 400 m.

#### 7. Referencias

Abzalov, M.Z. 2008. Quality control of assay data: A review of procedures for measuring and monitoring precision and accuracy. *Exploration and Mining Geology*. Vol. 17: 131-144.

- Espinoza, S. 1990. The Atacama-Coquimbo Ferriferous Belt, Northern Chile. In Stratabound ore deposits in the Andes. Springer-Verlag: 353-364. Berlin Heidelberg.
- Espinoza, S.; López, N. 1970. Alcaparra A (inédito): 35 pp. Vallenar.
- Fredes, M.J. 2017. Geología del prospecto IOCG Alcaparra D, Comuna de Huasco, Región de Atacama. Memoria para optar al Título de Geólogo (inédito), Universidad de Chile, Departamento de Geología: 79 pp. Santiago.
- Lacourly, N. 2011. Introducción a la Estadística. J C Sáez Editor: 158 pp. Santiago.
- Lacourly, N. 2012. Estadística Multivariada. J C Sáez Editor: 195 pp. Santiago.
- Massey, F.J. 1951. The Kolmogorov-Smirnov Test for Goodness of Fit. *Journal of the American Statistical Association*, Vol. 46, N° 253: 68-78.
- Soto, J. 1977. Algunos aspectos de las características magnéticas de los minerales en la evaluación de los depósitos de hierro (inédito): 41 pp. Vallenar.
- Vivallo, W. & Henríquez, F. 1997. Relación Genética entre los yacimientos estratoligados de Cu ("Tipo Manto"), de Cu-Fe+Au y de Hierro del Tipo Kiruna. Congreso Geológico Chileno N° 7, Vol. 2: 1.189-1.193. Antofagasta.
- Vivallo, W.; Pizarro, N.; Benavides, J. & Díaz, A. 2003. Génesis de los yacimientos mesotermales de Au, Cu-Au y de óxidos de fe-Cu-Au en la zona de Cordillera de la Costa, al sur de Caldera, Norte de Chile. Congreso Geológico Chileno N° 10, Concepción: 9 pp. Concepción.